WindowsXP IP PDF

https://www.100test.com/kao\_ti2020/454/2021\_2022\_WindowsXP\_ E4\_c100\_454448.htm Windows DHCP

 $IP$ 

Windows DHCP

 $For...in...Do$ ping 192.168.1.1

192.168.1.100

For  $\angle L\%$  fin  $1,100$  Do Ping.exe -n 2 192.168.1.%f  $\text{IP}$ 

 $IP$ 

@Echo off date  $\Lambda$  > IPList.txt time  $\Lambda$  >> IPList.txt  $echo == == == == > IPList.txt$  For  $\Lambda$  %%f in  $1,1,100$ Do Ping.exe -n 2 192 168 1.%%f | Find "Request timed out." amp. echo 192.168.1.%%f Timed Out >> IPList.txt amp. echo off cls Echo Finished @Echo on Notepad.exe IPList.txt **IPTracker.bat** 

For…In…Do<sup>o</sup> "amp." 起来的命令组成。该命令以"For"开始,以"Off"结尾,

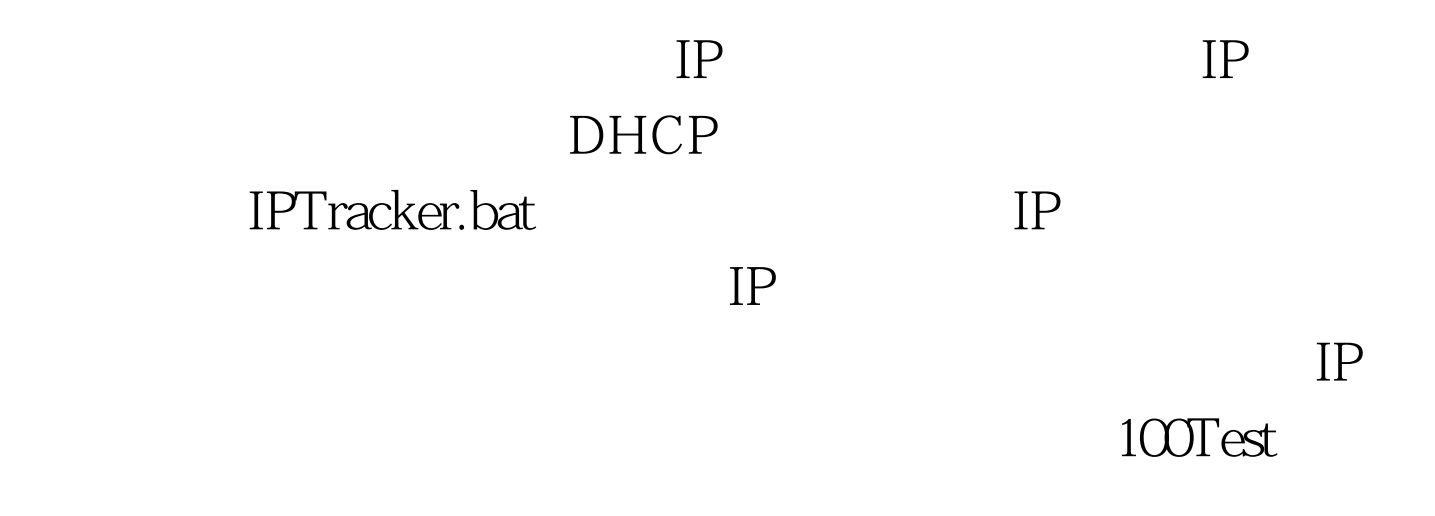

www.100test.com